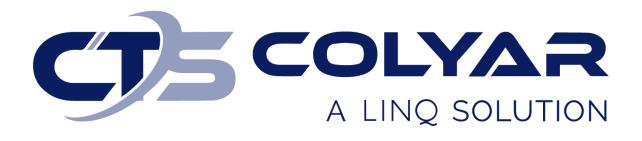

## Missouri Department of Health and Senior Services (DHSS)

Child and Adult Care Food Program (CACFP) Correcting On-line Forms – Quick Reference Guide

© 2023. EMS LINQ, Inc. All rights reserved.

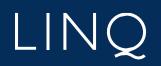

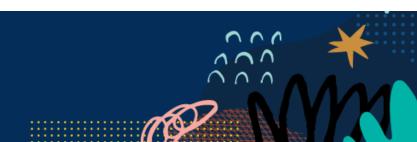

## Correcting On-line Forms Overview

If an on-line form was returned by the state in "Needs Correction" status, you must make the requested changes and resubmit it for approval. If this form is part of your application packet, you will need to correct it and resubmit your entire application packet before you can be approved for the program year.

\*Note: If the application has already been approved and the sponsor makes updates and the state returns to sponsor in "Needs Correction" status please follow steps 1 to 7.

- 1) Log in and select a program year. If you are an administrator to more than one sponsor, the Select Sponsor screen will display. Select the desired sponsor to continue.
- 2) The Sponsor Summary screen displays. Select the **Applications** tab.
- 3) Locate the form in "Needs Correction" status. Select the **Edit** action button to access and modify the form.

| Sponsor Summary       |        |              |         |            |                    |               | BB Test (3740)          |
|-----------------------|--------|--------------|---------|------------|--------------------|---------------|-------------------------|
| Checklist             |        | Applications |         | Activities | Claims             | Payments      | Users                   |
| Assigned Specialist:  | County |              |         |            |                    |               | Bates County            |
| Number                |        | Name         |         | Revision   | Status             | Date Approved | Action                  |
| Sponsor Information S | iheet  |              |         | 0          | Pending Submission |               | I 1                     |
| Sponsor Budget        |        |              |         | 0          | Pending Approval   |               | <ul> <li>/ 1</li> </ul> |
| Sponsor Management    | Plan   |              |         | 0          |                    |               | +                       |
| Center Information Sh | eet(s) |              |         |            |                    |               |                         |
| 3740-1                | +      | CCC          | BB Test | 0          | Needs Correction   |               | • / 1                   |

- 4) The form opens. Make all necessary changes.
- 5) When finished, click **Save**.
  - a. Forms that were submitted with an application packet will enter "Pending Submission" status, and the entire application packet must be resubmitted once all corrections are made.
  - b. Individual forms sent to the state as revisions that were returned for corrections will enter "Pending Approval" status.
- 6) The state will review the form.
  - a. If your form is approved, the status will change to "Approved," and no further action is required.
  - b. If your form is denied, the status will change to "Needs Correction." You must return to the form and make the necessary changes as instructed by the state.

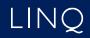

7) If the forms in "Needs Correction" status were part of the application packet, you will need to return to the Checklist tab and reselect the Submit all forms to the State for Approval button once all corrections have been made. The application packet will be returned to the state.

|     |            | hecklist                    | Applications                                | Activities | Claims    |           | Payments Users     |               |        |
|-----|------------|-----------------------------|---------------------------------------------|------------|-----------|-----------|--------------------|---------------|--------|
| Ass | igned Spec | ialist: County              |                                             |            |           |           |                    | Bates         | County |
| m F | Required C | on-Line Forms Descript      | lion                                        |            | Count/Da  | te        |                    | Status        |        |
|     | 🗹 s        | ponsor Information She      | et                                          |            |           |           | Pendi              | ng Submission |        |
|     |            | ponsor Budget               |                                             |            |           |           | Pending Approval   |               |        |
|     |            | ponsor Management Pla       |                                             |            |           |           | Pending Submission |               |        |
|     | C C        | Center Information Sheet(s) |                                             |            | 1 of 1    |           | Pending Submission |               |        |
| m   | Require    | d Off-Line Forms            | Description                                 |            | Downloads | Date Sent | Date Received      | Date Complete | Act    |
|     |            | Contract                    |                                             |            |           |           |                    |               | E      |
|     | ۲          | Financial Docum             | enation/Bank Statement                      |            |           | 1/13/2023 | 1/13/2023          |               | E      |
|     |            | Vendor No Tax D             | ue Documentation                            |            |           |           |                    |               | E      |
|     |            | National Disquali           | fied List Verification                      |            |           |           |                    |               | E      |
|     |            | Secretary of Stat           | e Documents                                 |            |           | 1/13/2023 | 1/13/2023          |               |        |
|     |            | IRS Good Standi             | ng Verification                             |            |           |           |                    |               | 1      |
|     |            | Sponsor/Site Agr            | eement                                      |            |           |           |                    |               |        |
|     |            | Policy Statement            | (Pricing Centers only)                      |            |           |           |                    |               |        |
|     |            | Letter for Shift Ca         | are (if applicable)                         |            |           |           |                    |               |        |
|     |            | Copy of current L           | icense                                      |            |           |           |                    |               | 1      |
|     |            | Notarized Affidav           | it                                          |            |           |           |                    |               |        |
|     |            | Fire and Safety I           | nspection (not applicable if on school gro  | unds)      |           |           |                    |               |        |
|     |            | Board of Director           | 's Listing                                  |            |           |           |                    |               |        |
|     |            | DC-100 or letter            | from licensing representative (if applicabl | 9)         |           |           |                    |               |        |
|     | ۲          | Documentation of            | f 501(c)(3) status - IRS letter             |            |           | 1/13/2023 | 1/13/2023          |               |        |
|     |            | Statement of Affi           | liation                                     |            |           |           |                    |               |        |
|     |            | Food Service Co             | ntract/Agreement (include 2 weeks of me     | enus)      | <u>8</u>  |           |                    |               |        |
|     | Ø          | Vendor Input AC             | H-EFT/Direct Deposit Form                   |            |           | 1/13/2023 | 1/13/2023          |               |        |
|     |            | Overlap Form                |                                             |            |           |           |                    |               |        |
|     |            | Sanitation Inspe            | ction (not applicable if on school grounds  | )          |           |           |                    |               |        |
|     | ¥          | E-Verify Memora             | ndum of Understanding                       |            |           | 1/13/2023 | 1/13/2023          |               |        |
|     | Ø          | Annual Subrecip             | ient Information Form (ASIF)                |            |           | 1/13/2023 | 1/13/2023          |               |        |
|     |            | Unique Entity Ide           | entifier (UEI)                              |            |           |           |                    |               |        |

Submit all forms to the State for Approval

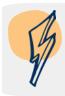

**Note:** Once your application packet is approved, you can return and revise forms throughout the program year. The individual form can be revised and resubmitted to the state for approval without affecting the status of the application packet (i.e., the application packet remains approved even when individual forms are revised).

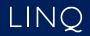